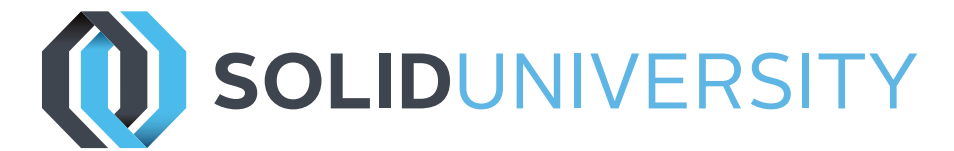

## **SOLIDWORKS PDM PROFESSIONAL: ADMIN TRAINING**

Pre-Requisites: Basic experience with the SOLIDWORKS software and the Windows™ operating system. Knowledge of SOLIDWORKS file structure and referencing.

Daily Schedule: 8:30 a.m. - 4:30 p.m.

Length: 3 Days

The focus of this course is on the fundamental skills and concepts central to the successful use of SOLIDWORKS PDM Professional. The intended audience for this course is anyone who will setup and/or administer SOLIDWORKS PDM Professional.

#### Introduction

» About This Course

Lesson 1: Installation Planning

- » Planning
- » The Planning Process
- » Training Scenario
- » The Installation Process

## Lesson 2: The Administration Tool

- » Administration Tool
- » Creating a File Vault
- » Case Study: Create a New File Vault
- » Create a Local File Vault View
- » Setup Overview
- » Exercise 1: Create File Vault and Vault View

### Lesson 3: Users and Groups

- » Users
- » Case Study: Creating Users
- » Groups

 $\mathbb{R}^3$  and  $\mathbb{R}^3$  and  $\mathbb{R}^3$ 

- » Case Study: Create a New Group
- » Exercise 2: Users & Groups

### Lesson 4: Creating and Modifying Cards

- » File & Folder Data Cards
- » Anatomy of a Data Card
- » Case Study: Design a Folder Data Card
- » Case Study: Design a File Data Card
- » Case Study: Design a Search Data Card
- » Exercise 3: Variables, Serial Numbers, Lists and Data Cards

### Lesson 5: Templates

- » Templates
- » Case Study: Folder Template
- » Case Study: File Template
- » Exercise 4: Templates

Lesson 6: Column and Bill of Materials (BOM) Views

- » Columns
- » Case Study: Column
- » Bill Of Material
- » Exercise 5: Create Column and BOM Views

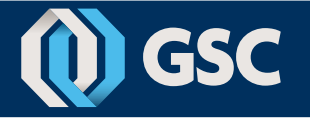

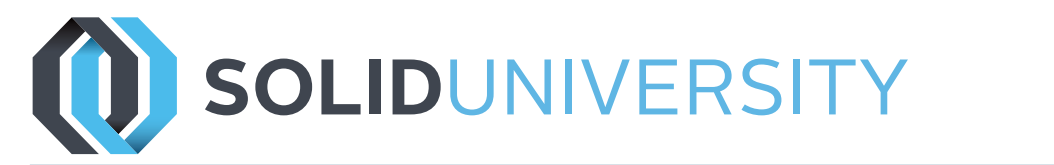

# **SOLIDWORKS PDM PROFESSIONAL: ADMIN TRAINING**

#### Lesson 7: Workflow

- » Workflows
- » Categories
- » Case Study: Create Categories
- » Case Study: Modify Existing Workflow
- » Case Study: Create New Workflows
- » Revisions
- » Case Study: Create New Revision Schemes
- » Case Study: Specifications Revision Scheme
- » Case Study: CAD Files Revision Scheme
- » Case Study: Sorting State
- » Exercise 6: Categories and Revisions and Workflows

### Lesson 8: Data Import/Export,

#### Notifications and Tasks

- » Import and Export ERP Data
- » Case Study: Alias Set
- » Case Study: Export Rule
- » Case Study: Import Rule
- » Case Study: Assign Notifications
- » Case Study: Convert Task
- » Exercise 7: Data Import/Export, Notifications and Tasks

Lesson 9: File Types and Settings

- » File Types
- » User Settings

Appendix A: Items Administration

» Items

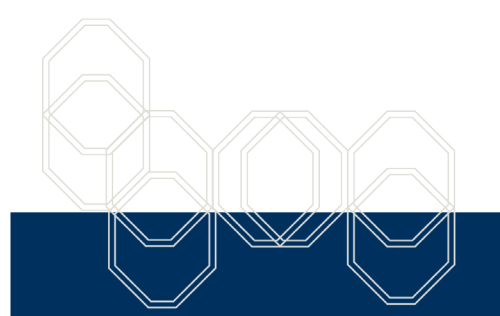

**These courses are taught from the official course curriculum from SOLIDWORKS Corporation, with additional information from Graphics Systems instructors.**

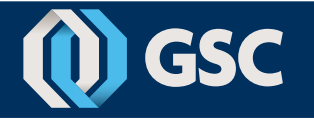